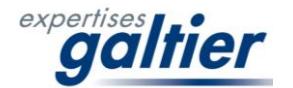

## **Page d'accueil**

Vos identifiant et mot de passe vous ont été fournis par courriel lors de la mise en ligne de vos rapports. Ceux-ci sont personnels et confidentiels ; ils vous garantissent la confidentialité des informations mises à disposition. Pour plus d'informations et notamment au sujet des droits d'accès, merci de nous contacter (icône courriel de la page de consultation).

Vous devez impérativement accepter les Conditions Générales d'Utilisation pour accéder au Service.

## **Page de consultation**

La fenêtre *« Rechercher un dossier, un site, une ville… »* vous permet d'effectuer une requête portant sur l'ensemble des dossiers auxquels vous avez accès, celleci portant sur les numéros de dossier, les sociétés donneurs d'ordre, les adresses des sites, les dates de valeur et la nature de l'expertise.

*Enveloppe courriel* : cette fonction vous permet d'entrer en contact avec nos services en ouvrant un courriel prérempli.

*Bouton de fermeture :* celui-ci vous permet de quitter l'espace clients EXPERTISES GALTIER et de revenir à la page d'accueil.

*« Filtrer par »* vous permet d'afficher les dossiers par type de prestation. Pour *Expertises Galtier* : valeurs d'assurance et de matériels (juste valeur), pertes d'exploitation, inventaires et rapprochement comptable des immobilisations. Pour *Galtier Valuation* : valeurs vénales et locatives, valeur globale d'entreprise, de marques et de brevets, fonds de commerce, droit au bail, éviction et expropriation. Pour *Galtier Expertise Environnement* : études de risques de pollution des sols, diagnostic global environnement et audit de conformité réglementaire, ICPE. Pour *Galtier Expertises Techniques Immobilières* : diagnostic sécurité incendie, diagnostic bâtiment (état, accessibilité, dommage ouvrage…), audit énergétique, diagnostics réglementaires (amiante, DPE, ERNMT). Pour *Galtier Consulting Immobilier* : audit de taxes foncières, optimisation de la CFE.

Le tableau de consultation vous permet de disposer de l'ensemble des rapports pour lesquels vous disposez d'un droit d'accès, afin de pouvoir les télécharger.

Le *Document de liaison* est à remplir en ligne et à nous renvoyer pour le suivi de nos procédures qualité.

Enfin, la mention *« Pour l'échange de fichiers avec nos services, cliquez ici »* ouvre un espace sécurisé et personnel vous permettant l'échange de fichiers lourds avec nos services.

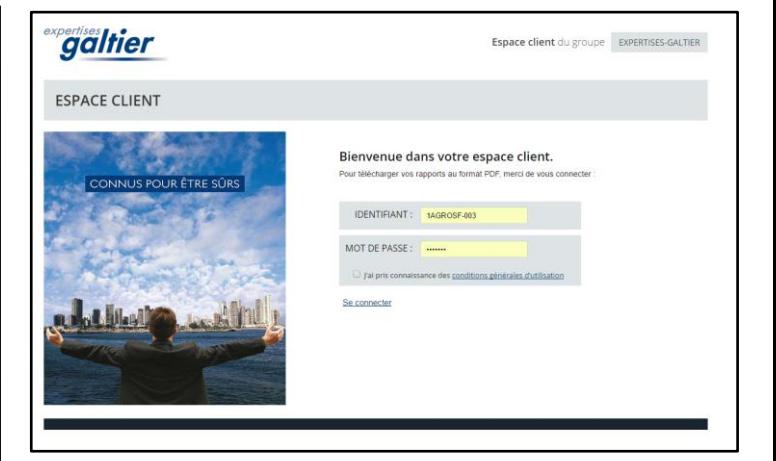

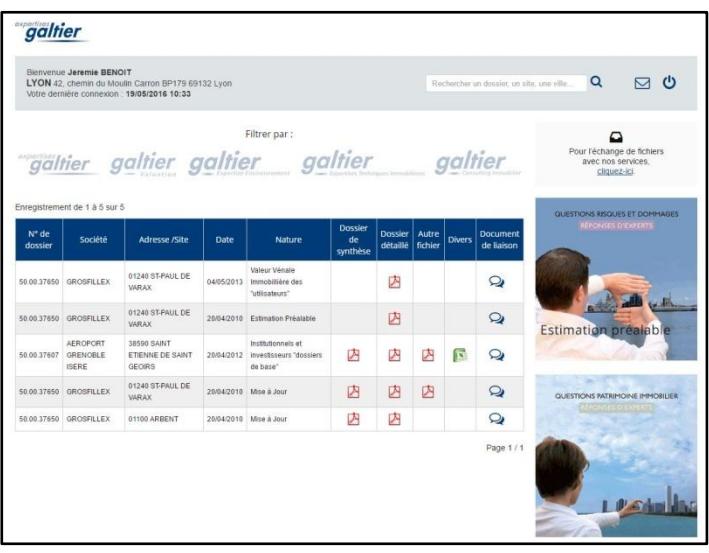